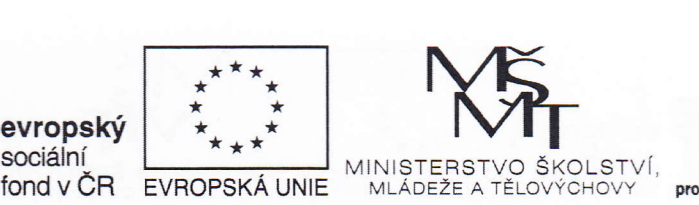

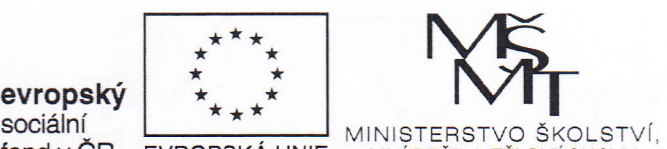

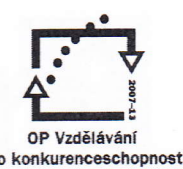

lNvEsTlcE Do RoZVoJE \zDĚLAVÁNí

## §mlouva o dílo a licenční smlouva

uzavřená v souladu s ustanovením § 2586 a násl. zákona č. 89/2012 Sb., občanský zákoník.

### Smluvní strany

### Masarykova univerzita

Filozofická fakulta Arna Nováka 1,602 00 Brno zastoupená: prof, PhDr. Milanem Polem, CSc., děkanem Filozofické fakulty lČ:00216224 DlČ:Cz00216224 Kontaktní osoby: Mgr. Čeněk Šašinka, Ph.D., tel. 549 49 7111, email: 44276@mail.muni.cz Bankovní spojení: Komerční banka Číslo účtu: 85636621/01 00 (dále jen,,objednatel")

#### a

1 To stres

**Post** -<br>\

 $\mathbb{R}$  :

 $\sqrt{2}$ 

#### obchodní firma: Tilioteo Ltd

se sídlem: 2 Redhouse Square, Duncan Close, Northampton, NN3 6WL, Spojené království Velké Británie a severního lrska zapsaná v Rejstříku společností pro Anglii a Wales, č. společnosti 8504497 podnikající v Ceské republice prostřednictvím odštěpného závodu Tilioteo Ltd, organizační složka se sídlem: Nádražní 54, Osoblaha 793 99 zastoupená: lng. Kamilem Morongem, vedoucím odštěpného závodu lČ:02009374 DlČ: Bankovní spojení: Fio banka, a.s. Číslo účtu: 2600451883/2010 Zápis v obchodním rejstříku: vedeném u Krajského soudu v Ostravě v oddílu A, vložce č.21087 (dále jen,,zhotovitel")

#### uzavřely níže uvedeného dne, měsíce a roku tuto smlouvu o dílo (dále jen ,,smlouva")

#### l. Předmět smlouvy

1) Předmětem této smlouvy je závazek zhotovitele doplnit stávající počítačový program "Hypothesis", vyrobený na základě licenční smlouvy ze dne 18. 10. 2013 o další funkce (dále jen "dílo; předmět plnění"), a následně poskytnout objednateli právo dílo užít. Součástí závazku zhotovitele je také zaškolení pracovníků objednatele pro obsluhu. Přesná specifikace počítačového programu je obsažena v příloze č. 1, která je součástí této smlouvy.

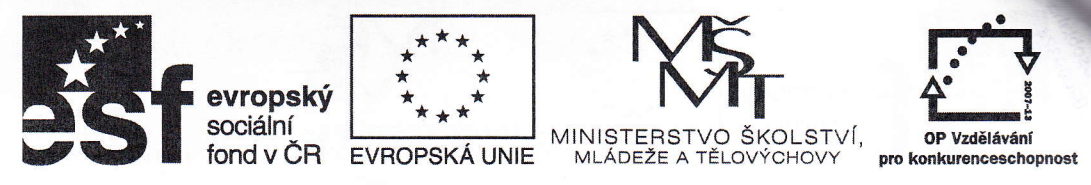

## |NVESTICE Do ROZVOJE \ZDĚLAVANí

2) Objednatel se touto smlouvou zavazuje zaplatit zhotoviteli za předmět plnění odměnu.

3) Zhotovitel dále prohlašuje, že poskytnutím licence objednateli neporušuje práva duševního vlastnictví třetích osob a že nejsou třetí osoby, které by mohly oprávněně uplatňovat své nároky z těchto práv vůči objednateli. V případě, že zhotovitel nedodrží toto ustanovení, zavazuje se uhradit veškeré nároky třetích osob z důvodu porušení práv duševního vlastnictví třetích osob a dále náhradu škody způsobenou tím objednateli,

#### II. Cena díla a platební podmínky

4) Cena za dílo dle této smlouvy je stanovena dohodou smluvních stran a činí

223000,- Kč bez DPH (slovy: dvěstědvacettřitísíc)

sazba (v %)

výše DPH

223000,- Kč včetně DPH (slovy: dvěstědvacettřitísíc)

Z toho za

část 1 (pracovní balík 1)

57851,- Kč bez DPH (slovy: padesátsedmtisícosmsetpadesátjedna )

sazba (v %)

výše DPH

57851 ,- Kč včetně DPH (slovy: padesátsedmtisícosmsetpadesátjedna)

část 2 (pracovní balík 2)

49447,- Kč bez DPH (slovy: čtyřicetdevěttisícčtyřistačtyřicetsedm)

sazba (v %)

výše DPH

49447 ,- Kč včetně DPH (slovy: čtyřicetdevěttisícčtyřistačtyřicetsedm)

část 3 (pracovní balík 3)

57851 ,- Kč bez DPH (slovy: padesátsedmtisícosmsetpadesátjedna )

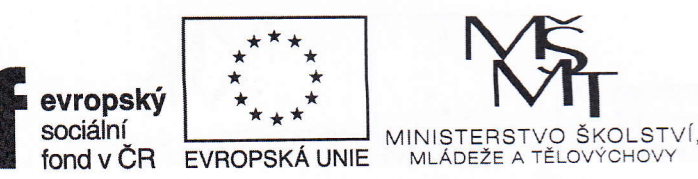

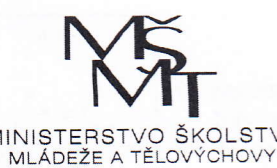

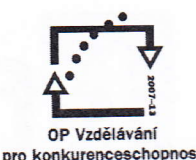

sazba (v %)

výše DPH

57851 ,- Kč včetně DPH (slovy: padesátsedmtisícosmsetpadesátjedna )

část 4 (pracovní balík 4)

57851 ,- Kč bez DPH (slovy: padesátsedmtisícosmsetpadesátjedna )

sazba (v %)

výše DPH

57851 ,- Kč včetně DPH (slovy: padesátsedmtisícosmsetpadesátjedna ),

Jsem plátce DPH (ano/ne): NE

5) Zhotovitel může fakturovat cenu za dílo po provedení jednotlivých částí díla (první, druhé, třetí a čtvrté části dila v souladu s přílohou č, 1) a jejím řádném předání objednateli.

6) Nárok na zaplacení ceny za dílo vzniká po ukončení testovacího provozu dle odst. 21 této smlouvY,

7) Součástí ceny za dílo je i jednorázová odměna za poskytnutí licence.

8) Cena díla dle této smlouvy je splatná na základě žádosti o platbu - faktury vystavené zhotovitelem do 14 dnů od okamžiku ukončení testovacího provozu. Faktura musí mít veškeré náležitosti daňového a účetního dokladu dle § 29 zákona č. 235/2004 Sb., o dani z přidané hodnoty, ve znění pozdějších předpisů a ostatních příslušných právních předpisů. V případě, že faktura nebude obsahovat stanovené náležitosti či bude obsahovat nesprávné údaje, je objednatel oprávněn ji ve lhůtě splatnosti vrátit zhotoviteli s vytknutím nedostatků, aniž by se dostal do prodlení s úhradou. Nová lhůta splatnosti počíná běžet znovu od okamžiku doručení opravené či doplněné faktury objednateli.

9) Faktura se považuje za včas uhrazenou, pokud je fakturovaná částka odepsána z účtu nabyvatele nejpozději v den splatnosti faktury.

10) Cena díla zahrnuje taktéž cenu za instalační média a cenu za servisní podporu dle této smlouvy.

#### Ill. Licenční ujednání

12) Zhotovitel poskytuje v souladu s ust. § 2358 občanského zákoníku objednateli nevýhradní licenci k předmětu plnění, Délka trvání této licence není časově omezena.

13) Objednatel je oprávněn počítačový program Hypothesis a všechny jeho součásti a doplňky užívat libovolným způsobem, za libovolným účelem. Je oprávněn poskytovat oprávnění k užití počítačového programu nebo kterékoliv jeho části třetím osobám, nikoliv však za účelem jejich přímého hospodářského nebo obchodního

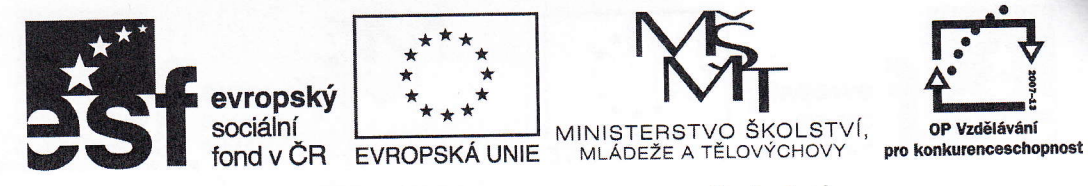

prospěchu. Tyto třetí osoby nesmí licence dále udělovat dalším subjektům. Objednateli tímto nevzniká právo jakkoliv užívat počítačový program Hypothesis nebo jakékoliv jeho součásti a doplňky ve stavu a verzi vytvořené zhotovitelem po předání díla.

- 14) Objednatel není povinen licenci využít,
- 15) Objednatel nabývá licenci dnem podpisu této smlouvy,

16) Zhotovitel se zavazuje zajistit prostřednictvím smlouvy se třetími osobami poskytnutí práva užívat autorské dílo v požadovaném rozsahu, jestliže tyto třetí osoby jsou vlastníky těchto práv.

17) Odměna za poskytnutí licence je součástí ceny díla dle ujednání části III. této smlouvy.

18) Zhotovitel společně s dílem předá objednateli veškeré zdrojové kódy k němu. Slidy a funkcionalita sestávající z šablon a jejich obsahu popsaných ve strukturovaném formátu XML jsou považovány za zdrojový kód k těmto slidům. Zhotovitel souhlasí s předáním zdrojových kódů třetí osobě pro účely dalšího rozvoje software nebo jeho funkcionality objednatelem na základě smlouvy o dílo či jiné smlouvy uzavřené mezi objednatelem a třetí osobou. Objednatel nesmí žádné zdrojové kódy získané na základě této smlouvy zveřejnit ani poskytnout třetí osobě bez písemného souhlasu zhotovitele za jiným účelem,

#### IV. Provádění díla

19) Zhotovitel provádí dílo po částech.

část 1 (pracovní balík 1) předání nejpozději do dvou týdnů od uzavření smlouvy

část 2 (pracovní balík 2) předání nejpozději do tři týdnů od uzavření smlouvy

část 3 (pracovní balík 3) předání nejpozději do pěti týdnů od uzavření smlouvy

část 4 (pracovni balík 4) předání nejpozději do tři měsíců od uzavření smlouvy

Jednotlivé části díla může zhotovitel po jejich dokončení předat objednateli zvlášť a to kdykoliv v průběhu lhůty pro splnění.

20) V průběhu zhotovování díla je objednatel povinen poskytnout zhotoviteli potřebnou souČinnost.

21) Po převzetí díla provede objednatel testovací provoz díla. V průběhu testovacího provozu prověří objednatel soulad vlastností díla s vlastnostmi stanovenými touto smlouvou, její přílohou a zadávací dokumentací veřejné zakázky. Testovací provoz slouží v dosažení plynulého, funkčního a spolehlivého provozu díla. Zhotovitel je povinen odstranit neprodleně veškeré vady, které v průběhu testovacího provozu vyjdou najevo. Testovací provoz trvá sedm dní, nemůže však být ukončen dříve, než budou zhotovitelem odstraněny veškeré vady díla, které v jeho průběhu vyjdou najevo.

#### V. Předání a převzetí díla

22) Zhotovitel se zavazuje předat dílo objednateli na instalačním médiu. Zhotovitel se zavazuje umoŽnit objednateli před jeho protokolárním předáním a převzetím odzkoušení funkčnosti hmotných nosičů dat (instalačních médií) a jejich obsahu. Předmět plnění bude doručen osobně nebo poštou na adresu objednatele.

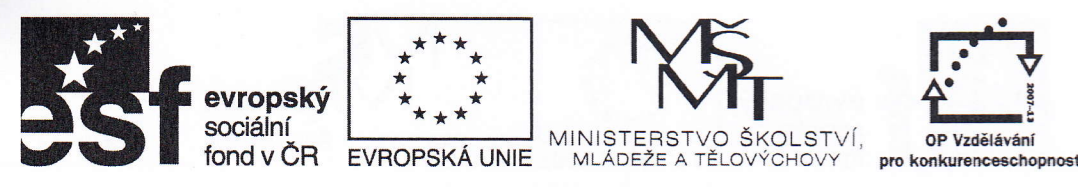

Zhotovitel bude informovat objednatele o přesném termínu dodávky software nejpozději 24 hodin před realizací dodávky a to konkrétně pověřeného zástupce objednatele, ktený se zúčastní předání a převzetí dí|a.

#### Vl. Servisní podpora a záruka

23) Zhotovitel poskytne na dílo záruku po dobu dvou let od okamžiku převzetí díla. Zhotovitel se zaručuje, že dílo bude mít vlastnosti obvyklé a touto smlouvou požadované.

24) V průběhu záruční doby poskytuje zhotovitel záruční servis a to následujícím způsobem:

a) v případě závad znemožňujících provoz programu bude zahájeno řešení nejpozději do 48 hodin od nahlášení objednatelem, Pro účely nahlášení závady bude použit e-mail na tilioteo@gmail,com v pracovní dny v časech 8:00-16:00 hodin nebo telefonicky na čísle 702888311 v ostatní době i v době pracovní.

b) závady neznemožňující provoz programu budou řešeny neodkladně, přičemž délka opravy nepřesáhne 14 dní.

#### Vll. Sankce a odstoupení od smlouvy

25) Je-li objednatel v prodlení se zaplacenim faktury nebo její částí, je povinen zaplatit z nezaplacené ástky smluvní pokutu ve výši 0,1 % z dlužné částky za každý započatý den prodlení.

26) Je-li zhotovitel v prodlení s předáním díla, nebo kterékoliv jeho části, má objednatel právo požadovai a zhotovitel se zavazuje uhradit 0,1% z celkové ceny díla, a to za každý i započatý den prodlení s předáním díla.

27) Zaplacením smluvní pokuty dle této smlouvy není dotčen nárok oprávněné strany na náhradu škody.

28) Odstoupit od smlouvy mohou strany, nastanou-li následující důvody:

- . na straně objednatele nezaplacení ceny podle této smlouvy ve lhůtě delší 30 ti dní po dni splatnosti příslušné faktury,
- . na straně zhotovitele, jestliže nedodá řádně a včas předmět této smlouvy, pokud nesjednal nápravu v dodatečně poskytnuté lhůtě 30 dnů k plnění ze strany objednatele a přestože, že byl objednatelem na neplnění této smlouvy písemně upozorněn; bude-li dle všech okolností zřejmé, že svoje závazky nesplní ani do 30 dnů po uplynutí dodatečné lhůty plnění, je objednatel oprávněn od smlouvy odstoupit. Objednatel je oprávněn od smlouvy odstoupit zcela, z části upravující provedení díla, nebo z části upravující licenční podmínky, dle vůle objednatele.

#### Vlll, Závěrečná ujednání

29) Tato smlouva, jakož i práva a povinnosti vzniklé na základě této smlouvy nebo v souvislosti s ní, se řídí zákonem č. 89/2012 Sb., občanský zákoník a zákonem č. 121/2000 Sb., o právu autorském, o právech souvisejících s právem autorským a o změně některych zákonů (autorský zákon).

30) Smlouvu |ze měnii pouze písemnou formou číslovaných dodatků podepsaných oběma smluvními stranami,

31) Smlouva je sepsána ve třech vyhotoveních s platností originálu, z nichž zhotovitel obdžíjedno vyhotovení a objednatel dvě vyhotovení.

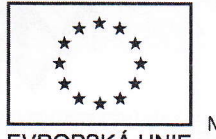

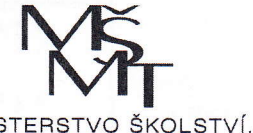

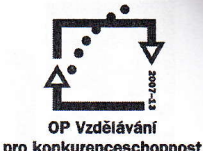

MINISTERSTVO ŠKOLST<br>MLÁDEŽE A TĚLOVÝCHOVY EVROPSKÁ UNIE

### INVESTICE DO ROZVOJE VZDĚLÁVÁNÍ

32) Zhotovitel je podle ustanovení § 2 písm. e) zákona č. 32012001 Sb., o finanční kontrole ve veřejné správě a o změně něktených zákonů (zákon o finanční kontrole), ve znění pozdějších předpisů, osobou povinou spolupůsobit při výkonu finanční kontroly.

33) Vzhledem k veřejnoprávnímu charakteru objednatele zhotovitel svým podpisem pod touto smlouvou mimo jiné uděluje objednateli svůj výslovný souhlas se zveřejněním smluvních podmínek obsažených v této smlouvě v rozsahu a za podmínek vyplývajících z příslušných právních předpisů (zejména zákona č. 106/1999 Sb., <sup>o</sup> svobodném přístupu k informacím, ve znění pozdějších předpisů).

34) Smluvní strany výslovně prohlašují, že věcně příslušným pro rozhodování o závazcích a právních vzlazich vzniklých na základě této smlouvy bude při řešení sporů vzniklých v souvislosti s touto smlouvou soud místně příslušný dle sídla objednatele,

35) Je-li rozpor mezi textem této smlouvy a jejími jednotlivými přílohami, je rozhodný text této smlouvy,

36) Nedílnou součástí této smlouvy je Příloha č. 1 – podrobná specifikace předmětu plnění

evropský sociální

fond v ČR

**VBRNE** dne 16.2.2015

. . . . . . . . . . . . . . . . prof. PhDr. Milan Pol. CSc. děkan Filozoíické fakulty MU objednatel

 $\| \|_q$  $\mathcal{V}_\text{eff}$  $\sqrt{\frac{1}{2}}$ 

l

V Brně dne.<sup>11</sup>. 2. 2015

Ing. Kamil Morong vedoucí odštěpného závodu zhotovitel

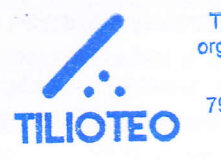

TlLloTEo LTĎ, organizační složka Nádražní 54 793 99 Osoblaha lČ:02009374

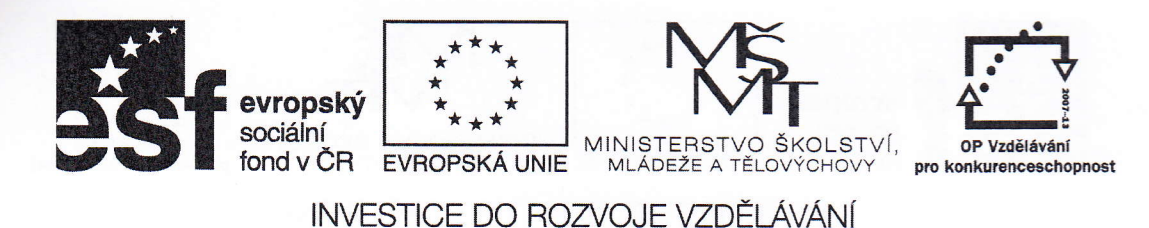

Příloha č, 1 smlouvy

#### Technická specifikace

V rámci zakázky bude dále rozvíjena funckionaliia softwaru Hypothesis a jeho konkrétní aplikace ve směru využití projektu postdocll primárně pro účely psychodiagnostiky a psychologických experimentů. Software Hypothesis je webová platforma umožňující online tvorbu a skupinovou administraci testů. Data se ukládají do centrální databáze a následně je možné je exportovat ve formátu (např, ,xlsx) umožňující statistické zpracování. V rámci této zakázky jsou specifikovány požadavky na rozvoj a optimalizaci již dostupné funkcionality např. manager testů a zároveň jsou zadány požadavky na rozvoj funkcionality nové např. nový typ programovatelné slidy "typ slideshow". Zároveň jsou poptávány konkrétní realizace ukázkových šablon a to včetně jejich popisů v manuálu. Rovněž je vyžadováno vytvoření dvou kompletních testových baterií, Práce jsou děleny do jednotlivých balíků a je vyžadováno jejich postupné a přesné dodání tak, aby byl dodržen daný harmonogram a bylo umožněno jejich průběžné praktické užití např. právě pro účely realizace experimentů.

#### pracovní balík <sup>1</sup>

#### (dodání nejpozději do dvou týdnů od uzavřenísmlouvy; maximální cena 57 851 Kč bez DPH )

#### Speciální typ slidy s načítáním obsahu dopředu do paměti lokálního PC - "Slide show" v rámci jedné slidy

Požadavkem je vytvořit programovatelnou slidu, která umožní načíst podnětový materiál dopředu do paměti lokálního počítače a následně umožní prezentovat daný stimulační materiál v časových jednotkách resp, řádech, které odpovídají potenciálu lokálního PC a jeho softwaru. Běžné slidy užívané na platformě jsou principiálně omezeny co do rychlosti a reliability prezentace rychlostía stabilitou komunikace mezi serverem a klientem, Tzn., že každý obsah např. obrázek je posílán ze serveru (libovolného) na klienta pro každou slidu samostatně <sup>a</sup> vzhledem k různé velikosti obrázků a proměnlivé rychlosti načítání dat resp. rychlosti jejich přenosu není možné zajistit přesnou frekvencijejich prezentace, Jednak každý slide vyžaduje min. čas na své načtení (v řádu 10 či spíše 100 ms) a rovněž načtení každého obrázku v rámci slidy může trvat různě dlouho. Proto je tímto způsobem omezena šíře užití platformy pouze pro experimenty, které nevyžadují zcela přesné měření resp, přesnou dobu expozice materiálu (v řádu milisekund) a přesnou frekvenci prezentace materiálu. Je tedy nově vyžadováno vytvoření slidy, kierá by splňovala následující podmínky:

A. Podnětový materiál je načten vždy na začátku slidy do cache browseru ; jedná se např. o sérii různých obrázků.

B. Jelikož podnětový materiál může být různě veliký a je načítáno různé množství obrázků, je doba načtení různá. Proto je vyžadováno vytvoření systému spuštění slidy, které by zajistila expozici až po načtení celého balíku podnětového materiálu, Např. formou masky na začátku slidy.

C, Jelikož není vyžadována pouze prostá expozice podnětového materiálu, ale je požadována sofistikovaná interaktivní a zpětnovazebná administrace testů, je požadavkem tzv. programovatelnost slidy, Programovatelnost zajistí celou šíři typů experimentů. Systém programování musí umožňovat následující funkcionalitu: prostá prezentace materiálu v definovaném časovém kroku, kdy je další podnět spuštěn časovačem; prezentace materiálu v různých časových krocích např. stimul 250 ms a mezlmaska 150 ms; zpětná vazba v rámci prezentace např. po chybné odpovědi je exponován grafický symbol upozorňující'na chybu např. červený křížek, ktený bude exponován po definovanou dobu po odpovědi např. 500 ms a kdy bude v dané časové periodě zneaktivněny další klávesy; alternativní ovládání a to myší (např. kliknutím na tlačítka) a nově volitelnými klávesami např. A, N, šipky doleva,

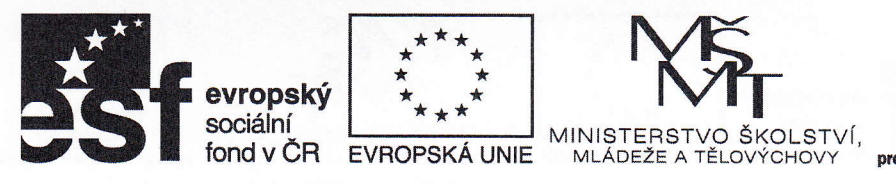

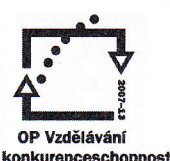

### |NVESTICE Do HOZIOJE \ZDĚLÁVÁNí

doprava, nahoru; s konkrétním podnětovým materiálem bude asociované správné řešení např. konkrétní klávesa; kombinace ,

D. Požadavkem je rovněž předvedení požadované funkcionality v rámci publikovaných slidů <sup>v</sup> baterii

E, Finálním požadavkem je podrobný popis vyvinuté funkcionality s příklady v manuálu

#### pracovní balík <sup>2</sup> (dodání nejpozději do tří týdnů od uzavření smlouvy; maximální cena 49 447 Kč bez DPH)

#### Vytvoření experimentů resp. testových baterií primárně na bázi "Slide show" v rámci jedné slidy

Je poptávána realizace dvou experimentálních baterií na výzkumné platformě Hypothesis, Klíčovým požadavkem je přesné dodržení časů podnětového materiálu v řádu milisekund a uplatnění zpětných vazeb popřípadě principu CAT. Jedná se o adaptaci dvou psychologických testů:

1. Stroopův barevný test

2. Stroop-Simonův prostorový test

Požadavky na oba testy jsou přesně popsány v dodaných přílohách:

ad 1) FarebnyStroop\_finalny\_navrh - re.PPTX ad 2) PriestorovyStroop\_finalny\_navrh\_policka - re.PPTX

pracovní balík <sup>3</sup> (dodání nejpozději do pěti týdnů od uzavření smlouvy; maximální cena 57 851 Kč bez DPH)

### A, Realizace slidú (slide templatů a contentů) včetně dokumentace a publikace v rámci testové baterie

a, Slide s jednoduchým vizuálním podnětem a možností interaktivní odpovědi uživatele formou výběru linie z existujících linií ve vizuálním poli - slide obsahuje samotný úkol ve formě statického obrázku (rozměry např, BOOx600 px), na kterém jsou zakresleny 3 možné odpovědi ve formě linií. Jako odpověď je vyžadován výběr právě jedné linie na obrázku (např, na mapě), přechod k dalšímu slidu <sup>v</sup> testové baterii proběhně po kliknutní na jednu z nabízených liniéí. V horní části slidu se nachází element obsahuiící textové zadání úlohy (např. "Zadání úlohy" a text zadání).

b. Slide s jednoduchým vizuálním podnětem a možností interaktivní odpovědi uživatele formou zákresu polygonu ve vizuálním poli - slide obsahuje samotný úkol ve formě statického obrázku (rozměry např. BOOx600 px). Jako odpověd'je vyžadován zákres polygonu v obrázku (např. na mapě), přechod k dalšímu slidu v testové baterii (tj. ukončení zákresu polygonu) poté následuje až po dvojkliku. V obrázku se postupně zakresluje linie spojující jednotlivé body, které uživatel kliknutím vyznačil. V horní části slidu se nachází element obsahující textové zadání úlohy (např. "Zadání úlohy" a text zadání).

c. Slide s jednoduchým vizuálním podnětem a možností interaktivní odpovědi uživatele formou zákresu polygonů ve vizuálním poli - slide obsahuje samotný úkol ve formě statického obrázku

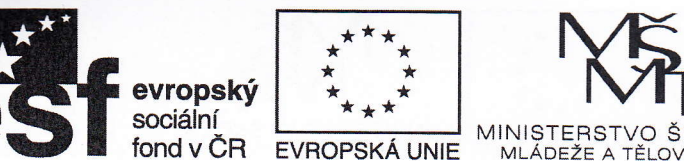

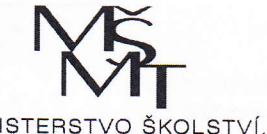

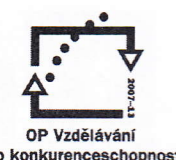

lNVESTlcE Do RoZ/oJE \ZDĚLAVÁNÍ

(rozměry např. 800x600 px). Jako odpověď je vyžadován zákres více polygonu odlišné kategorie v obrázku (např. na mapě chce vyznačit jednak jednotlivá záplavová území, ale i polygony označující místa pro evakuaci apod.). Jednotlivé kategorie polygonů jsou vyznačeny tlačítky vedle mapového pole (s oznaČenÍm např. "Polygon typ 1", "Polygon typ 2"). Uživatel stisknutím daného tlačítka aktivuje kreslení polygonu dané kategorie, Poté do obrázku (např. do mapy) postupně zakresluje linii analogickým způsobem jako v předešlých bodech. Kresba linie je ukončena dvojklikem. Tímto způsobem je možné nakreslit libovolný počet polygonů v rámci jedné kategorie. Pro kresbu polygonu druhého typu uživatel nejprve stiskne tlačítko pro druhou kategorii a poté postupuje stejným způsobem jako v předcházejícím případě. Přechod k dalšímu slidu v testové baterii (tj, ukončení zákresu polygonů) následuje po zakreslení všech polygonů obou kategorií a kliknutím na tlačítko "Dále". V horní části slidu se nachází element<br>obsahující textové zadání úlohy (např. "Zadání úlohy" a text zadání).

d. "Slide umožňující vytvoření dotazníku. Šablona sestává z 5 libovolných otázek dotazníkového šetření, které jsou umístěny pod sebou, Celý slide je nadepsán nadpisem "Dotazník', První tři dotazy umožňují odpovědět právě jednou z nabízených odpovědí (4 možné odpovědi), poslední dva dotazy v dotazníku pak obsahují výběr resp, označení více polí popř, textové pole, do kterého může respondent zapsat libovolný textový řetězec (tj. odpověd'na zadanou otázku).

#### B. Alternativní módy spuštění testových baterií

Vedle spuštění po výběru ze seznamu testů (packs) v nekontrolováném módu pomocí pop-up window a kontrolovaném módu v rámci SWT browseru je požadováno vytvoření módu pro spuštění testu právě jedné testové baterie pomocí unikátní webové adresy obsahující vygenerovaný řetězec (např. hash). Dále je poŽadavkem popsat všechny formy spouštění v manuálu; včetně porovnáníjejich výhod a limitů.

#### C. Generátor náhodných čísel

Je poŽadováno vytvoření "Generátoru náhodných čísel", ktený bude definován v rámci XML specifikace slidy. CÍlem generátoru je pro potřeby uživatele generovat náhodná čísla, na základě nichž bude realizovai další akce. Generátor bude produkovat celá čísla v intervalu, ktený zadá tvůrce slidy.

Je poptáváno vytvoření konkrétní šablony, která bude obsahovat funkční aplikaci generátoru, včetně popisu v manuálu. Rovněžje požadováno vytvoření a publikace funkčního slidu v packu. Je poptáváno pospání daného generátoru a jeho užití v manuálu.

#### pracovní balík <sup>4</sup>

### (dodání nejpozději do 3 měsíců od uzavření smlouvy; maximálnícena 57 851 Kč bez DPH)

#### A. Úprava struktury exportovaných dat a její doplnění o další proměnné

Cílem je upravit stávající řešení exportní aplikace resp. exportovanou tabulku

1. Specifikace požadavků na exportní modul resp. formát exportu

- a. výstup dat ve formátu ,xls popř, .xlsx
	-

b. úprava struktury exportu resp. pořadí sloupců:<br>i, doplnění poznámky z DB testů; slide TMP a CNT, Task,

Branche, test (pack)

ii, standardní struktura sloupců resp. přesný popis řešení s

oh|edem na pevné, volitelné a občasné typy proměnných

Požadavek na úpravu struktury tabulky exportu hrubých dat a doplnění nových proměnných:

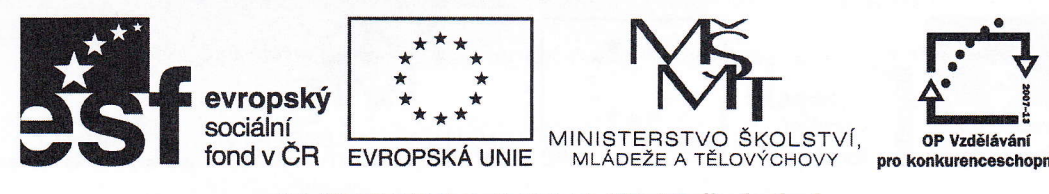

INVEST|CE Do RozuoJE \ZDĚLÁVANí

- A, Pevná struktura (pořadí) níže specifikovaných proměnných
- 1. sloupec test id.
- 2. sloupec date
- 3. sloupec user id
- 4. sloupec event id
- 5. sloupec nový sloupec; pack id
- 6. sloupec nový sloupec; pack name
- 7. sloupec branche id
- 8. sloupec nový sloupec; branche name
- o 9. sloupec task id
- 10. sloupec nový sloupec; task name
- 11. sloupec slide id
- 12. sloupec nový sloupec; slide CNT name
- o 13. sloupec nový sloupec; task order in pack (realizované pořadí, tedy i v případě branche či random)
	- 14. sloupec nový sloupec; slide order in task (realizovaný pořadí, tedy i v případě random)
	- 15. sloupec event timestamp; upravit čas event timestamp do formátu čas eventu "start test"

 $= 0$ 

- o 16. sloupec nový sloupec: "rozdílový čas mezi eventy", V případě, že toto řešení principiálně narážína charakter struktury dat (např, shodné časy mezi eventy) není realizace vyžadována. Je vyžadováno alternativní řešení či omezené řešení v dané linii či odůvodnění.
	- 17. sloupec event type
	- 18. sloupec event name
	- 19. sloupec event data
	- 20. sloupec slide output
	- 21. sloupec slide data
	- B. Flexibilní struktura (pořadí) "občasných" níže specifikovaných proměnných

o Občasnými proměnnými se rozumíty proměnné, které se nevyskytuji ve struktuře exportu vždy. Viz výše. Jedná se o try proměnné, které generují sloupce ve struktuře tabulky pouze v případě přítomnosti komponenty na konkrétní realizovaní slidě

o generuje všechny proměnné všech textouých polí (i prázdných) a polí výběru dle průběhu v testu

hodnoty na škálách s identifikátorem škály v rámci slidy. V případě, že slide obsahuje více numerických škál, je potom poptávána identifikace každé takové škály v rámci exportu resp. v rámci slidy. Cílem je zajistit unikátnost každé zaznamenané hodnoty. Dále je vyžadováno, aby v případě jednoho packu, který obsahuje více slide, které obsahují stejný typ škály, tak aby bylo umožněno jednak shodné užití identifikátorů, čímiž by se zajistilo zapsaní výsledků do totožných sloupců a zároveň možnost zadat identifikátory unikátní pro každou jednotlivou škálu, tak aby byl pro každou škálu vygenerován jeden sloupce. Je vyžadováno předvedení obou typů škál v rámci ukázového packu.

C. Volitelné proměnné

jedná se o typ proměnné, které sice mají svou pevnou a danou strukturu v exportované tabulce, ale jsou volitelně plněny různým obsahem, který je definován ve struktuře šablony XML.

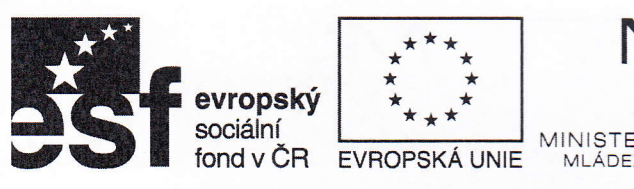

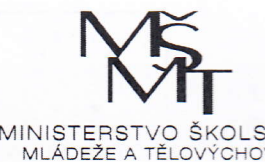

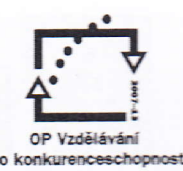

o volitelné proměnné jsou určeny primárně pro snadný přehled o kvalitě celkového výkonu -

agregovaná podoba např, celkový skór v dané slidě, sekundárně o dílčích parametrech např. hodnota X souřadnice prvního kliknutí v broken-line

- o Je požadováno min, 10 volitelných proměnných
- o Volitelné proměnné jsou řazeny za proměnné pevné struktury

o volitelné proměnné se do tabulky definují arbitrárním pojmenováním např. "succes\_line\_00'1" či jiným identifikátorem

o lze definovat proměnnou pro počet akcítéhož druhu např. akce multiklik

o další příklady typů proměnných (např. souřadnice X/Y, či parametry definované na základě pravidla např, úspěšnost zákresu linie 1 či 0 na základě více základních proměnných (procento line in/out; počet kliků in/out, počet cross over, start resp. end in/out).

### B. Definice struktury exportu v případě užití CAT, aby mohly být identifikovány proměnné při všech možných stavech systému

Dále je vyžadováno vytvoření pravidla pro definici struktury tabulky v případě nelineárních testů resp. při užití CAT (computer adaptive testing) a rovněž jeho úplná realizace. Rešení musí zahrnout všechny stavy systému, které mohou vzniknout při užití funckionality CAT. Je vyžadováno jak nalezení řešení, tak zapracování vlastní funkcionality, tak konkrétní příklady resp. realizace a důsledný popis v manuálu. V případě, že výpis možných stavů systému nebude úplný a to např. i v případě cirkularity, potom nebude navržené řešení uznáno!!|

### C, Úprava uživatelského prostředí platformy Hypothesis

### C.1 Úprava funkcionality managera testů

. pro konkrétního uživatele v roli "managera" povolen pouze export těch testů (tests), které byly vytvořeny jeho "users"

o konkrétní uživatal v roli "managera" vidív expoňu pouze ty baterie "packs", které má aktuálně zpřístupněny.

o aktuálně je export testů definován na základě odbdobí Od-Do v rámci celých dnů. Požadavekje generování seznamu testů s časovým údajem na minuty (popř. sekundy) a s označením lD konkrétního běhu baterie (ID test) a ID uživatele či jiného indentifikátoru konkrétního uživatele (např. login - jméno) a výběr jednotlivých položek z listu např. pomocí tlačítka CTRL

o je požadována úprava tabulky v manageru tak, aby bylo umožněno prohlédnout dlouhé názvy (např. řešením mouse over)

### C.2 Jazykové mutace

Součástí plné adaptace platformy pro mezinárodní užití je vytvoření národních jazykových mutací resp. mutace anglické. Je požadována úprava uživatelského ovládacího prostředí resp. systémových prvků do anglické jazykové varianty. Je požadováno:

· Úprava přihlašování. Při úvodním přihlašovacím formuláři si uživatel sám vybere jazykovou variantu. Přihlašovací formulář bude obsahovat tedy následující; jméno, heslo, varianty jazyka, ikonu či tlačítko "volné testy"

· Do anglického popř. dalšího jazyka budou upraveny prvky uživatelského prostředí např. start testu; konec testu atd.

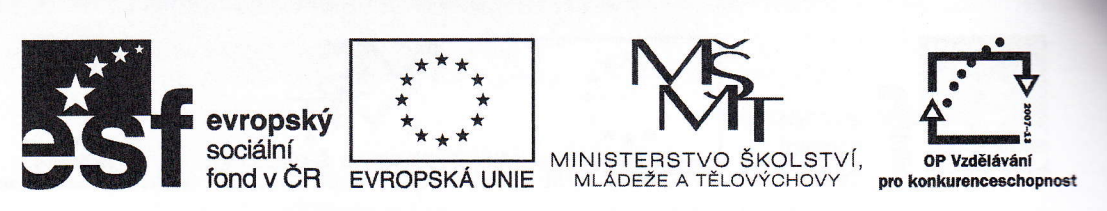

. Bude navžen takový systém, aby bylo v budoucnu možné doplňování dalších jazyků resp, popisků systémových prvků

### C. 3 Úprava vzhledu úvodní stránky s nabídkou jednotlivých baterií (packs)

- o Požadavkem je umístit logo SW Hypothesis do horní lišty
- · Změna vizualizace informace o stavu instalace Java; v případě že není Java

nainstalovaná, zobrazí se informace, o nutnosti Javu instalovat popř. omezení plynoucí z absence instalace. V případě, že Java instalována je, potom o tom plnohodnotně informovat. např, Java je nainstalována - možno spustit test v kontrolovaném módu

· Doplnění spodní horizontální lišty. Lišta bude staticky rozdělovat obrazovku tak, aby byla rolovací pouze střední část se seznamem testů. Lišta bude doplněna informacemi o SW např. dodavatel, verze softwaru apod.

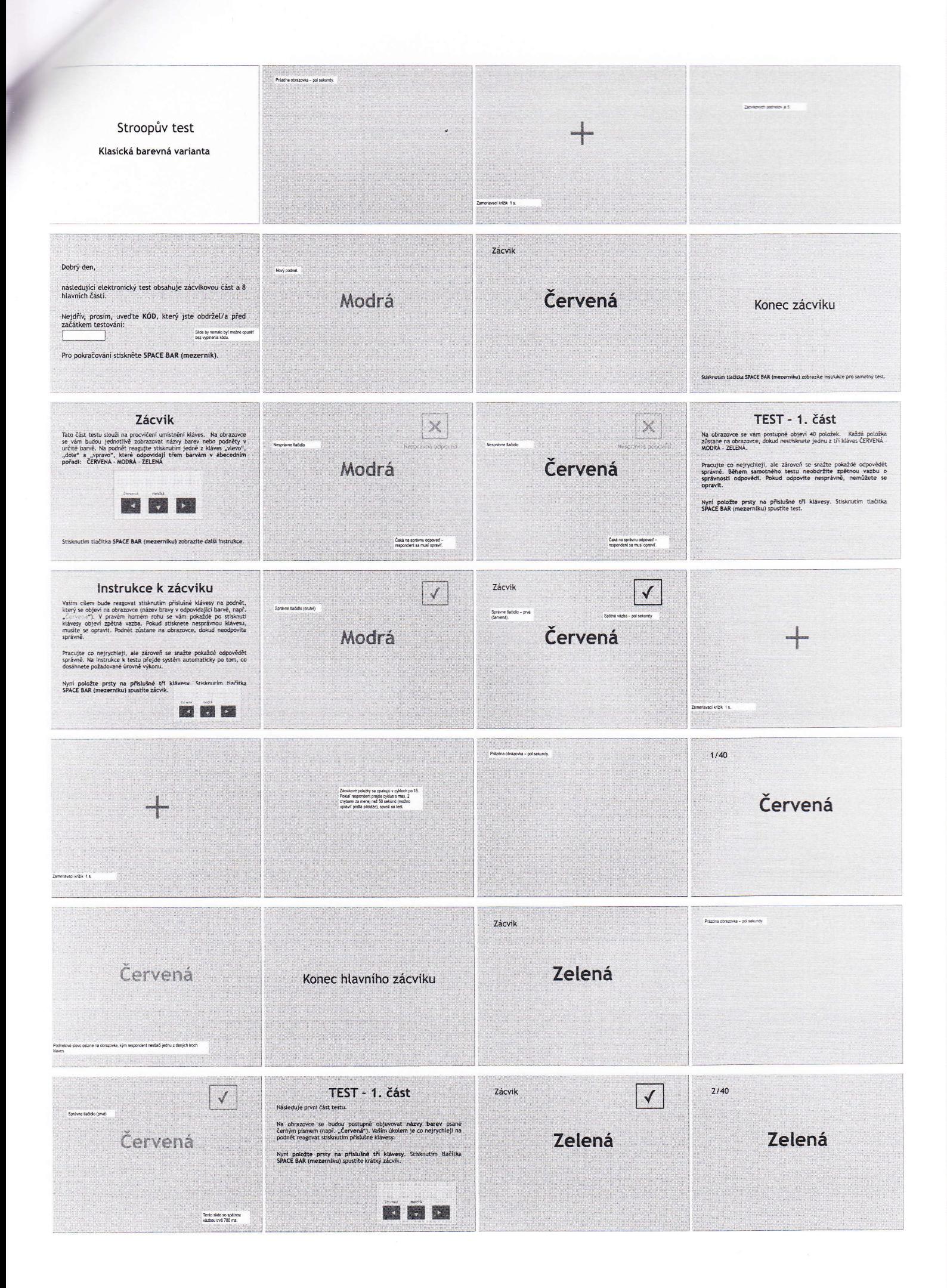

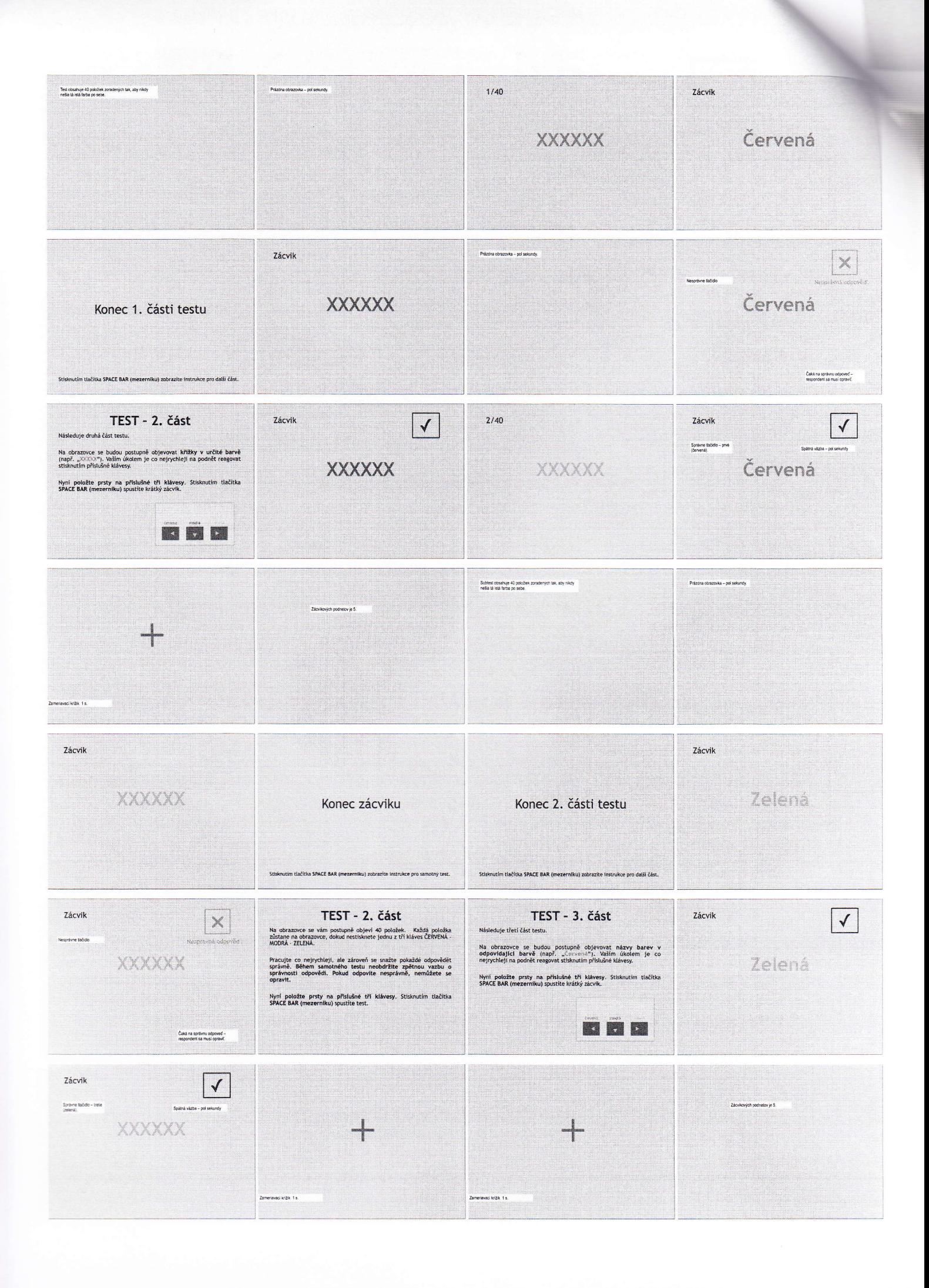

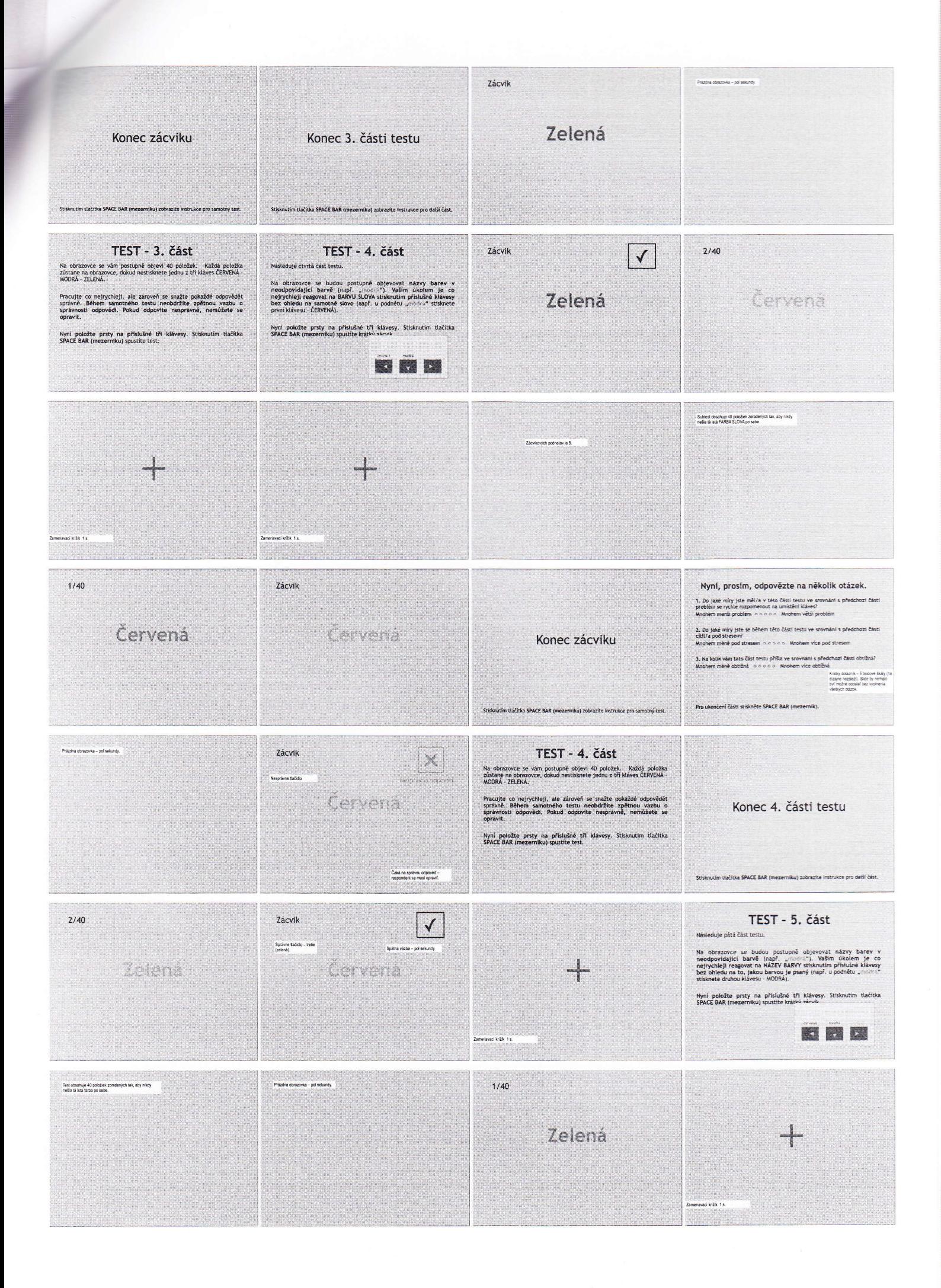

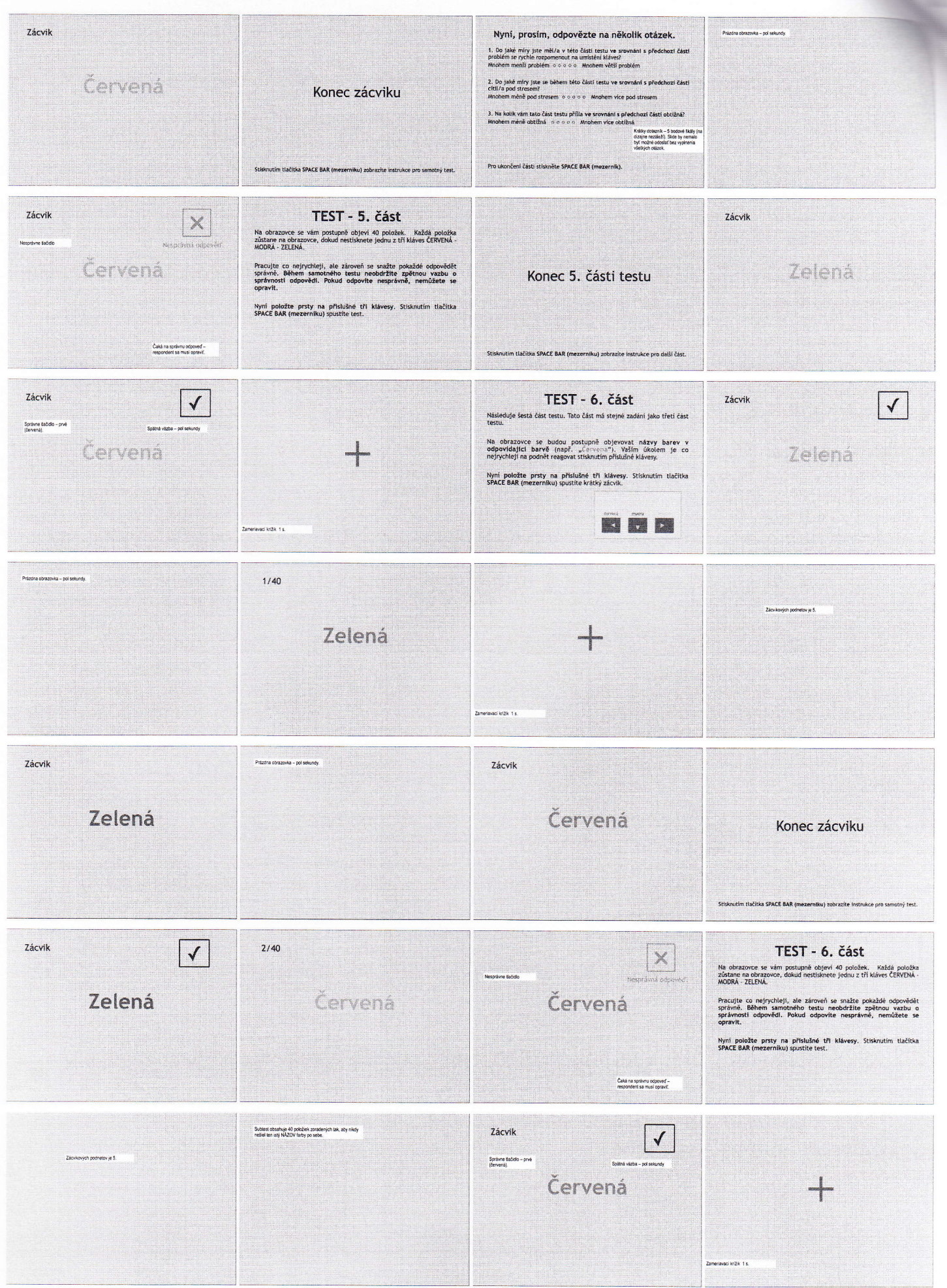

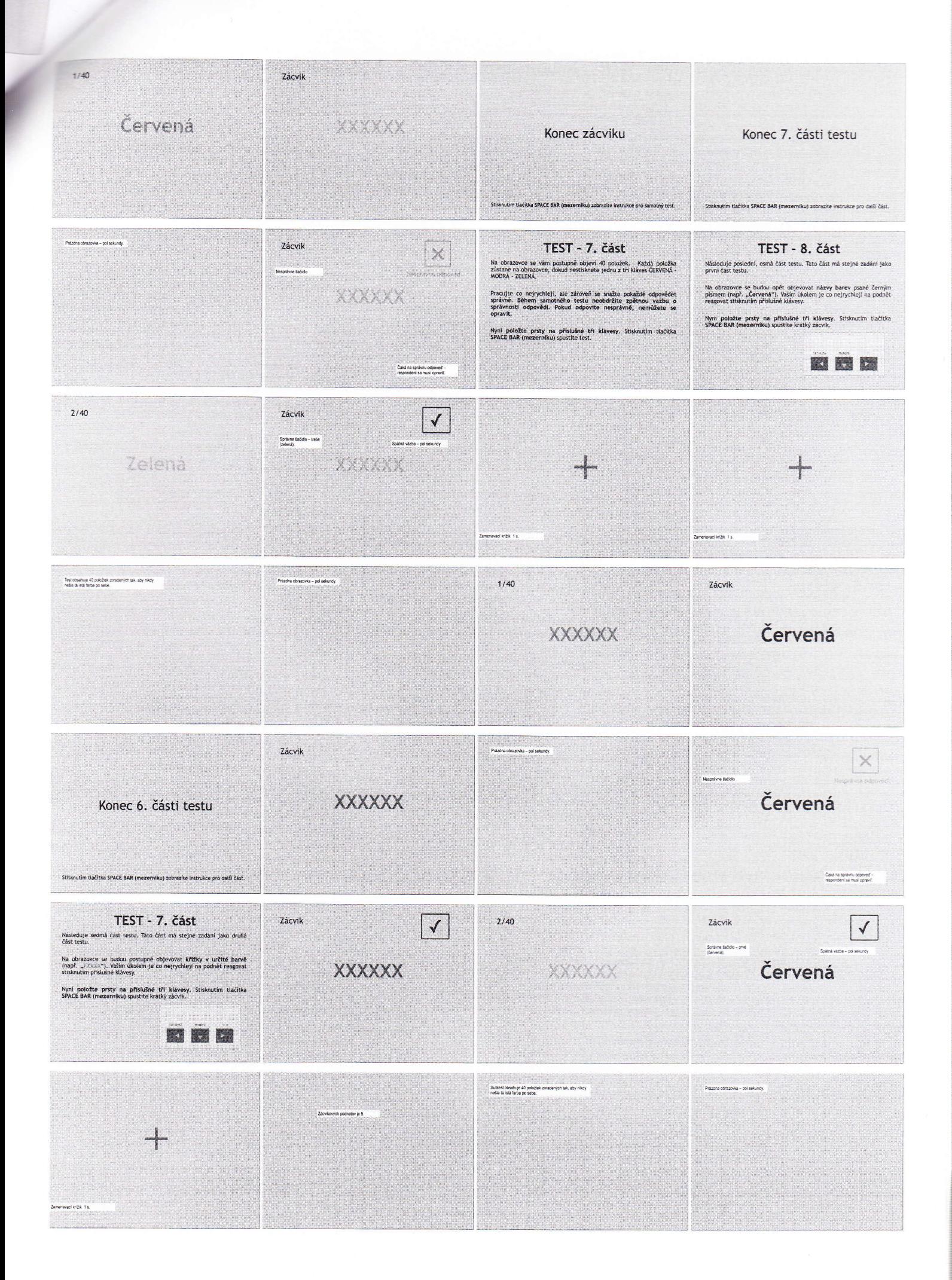

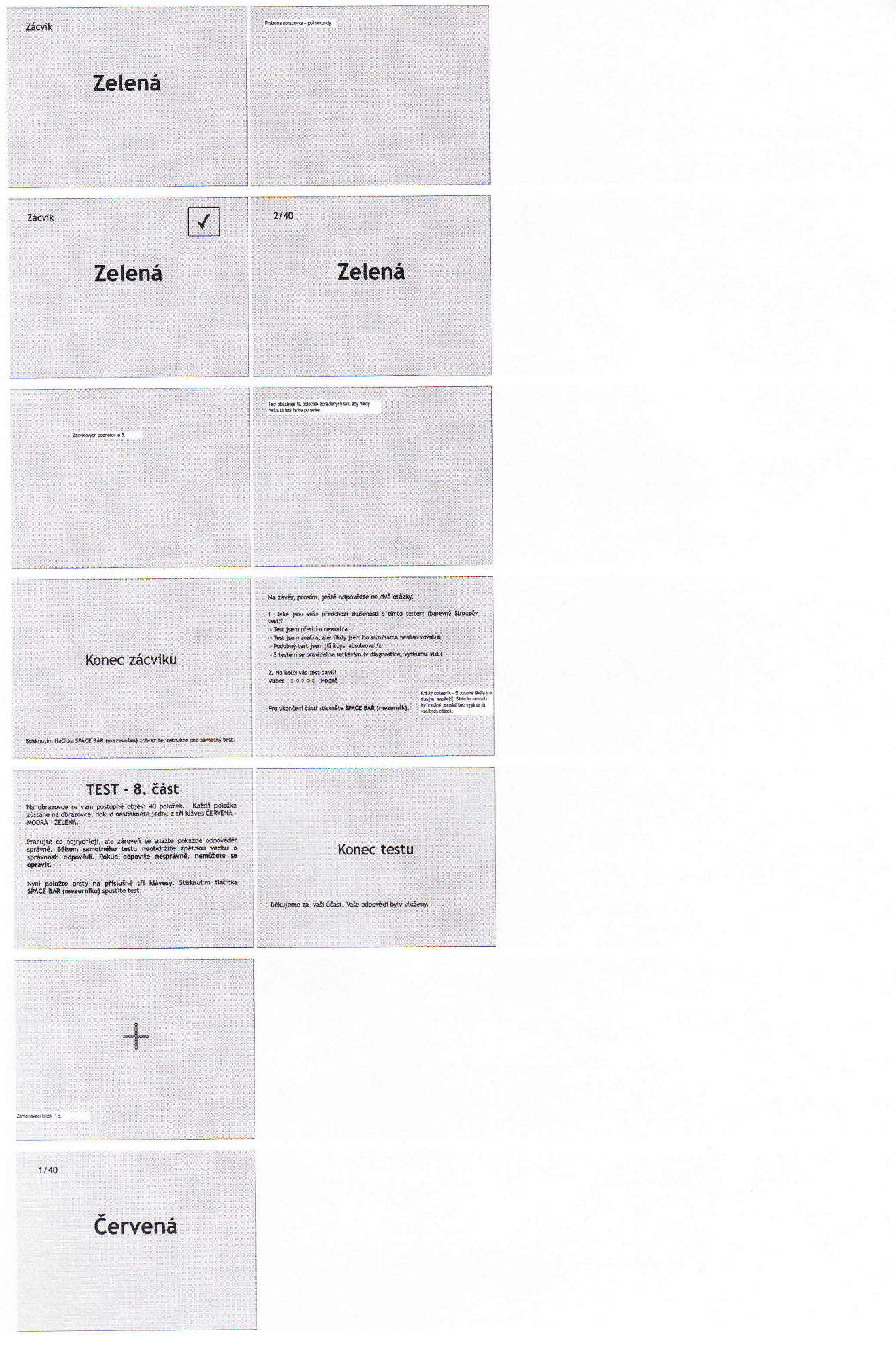

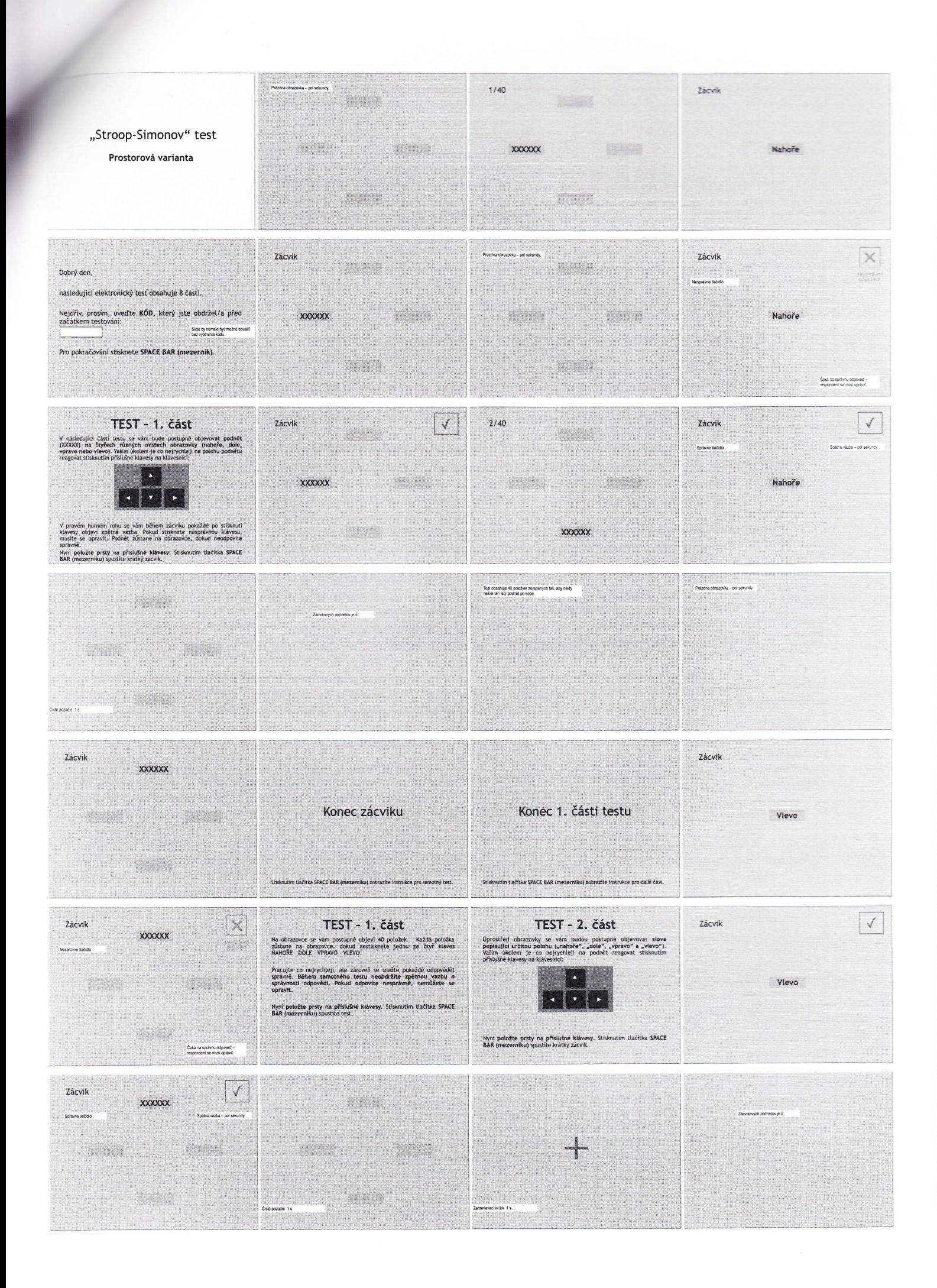

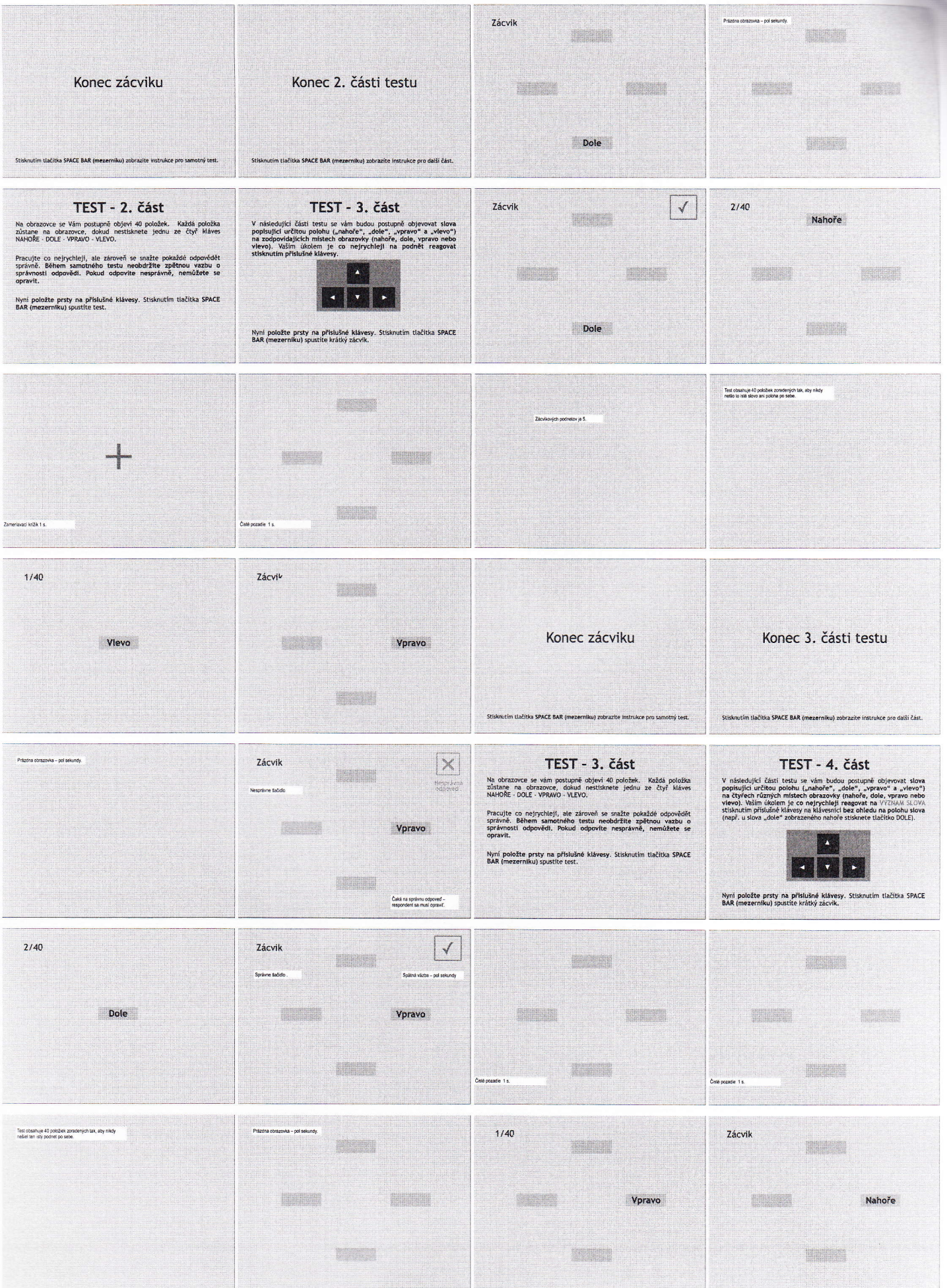

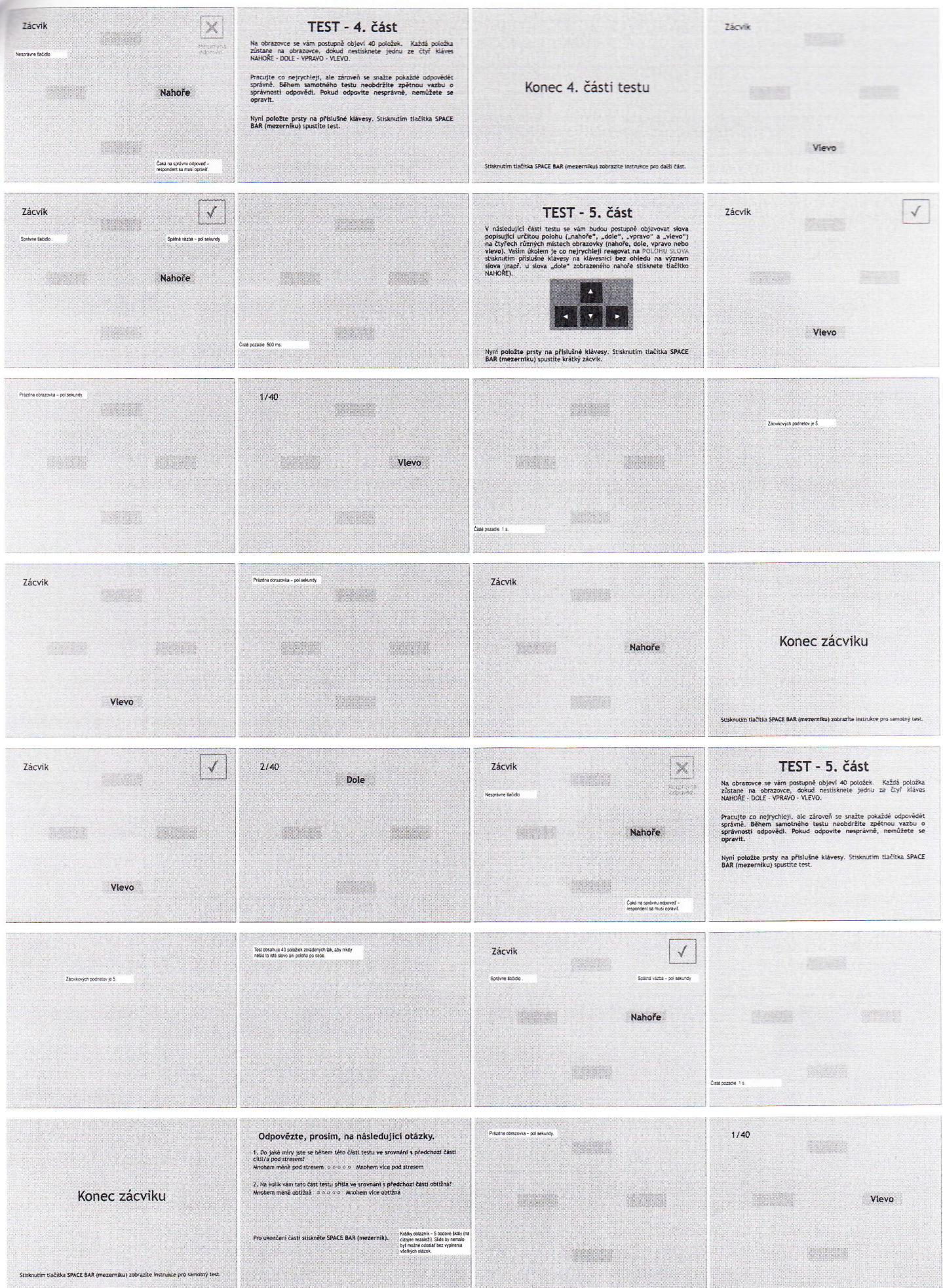

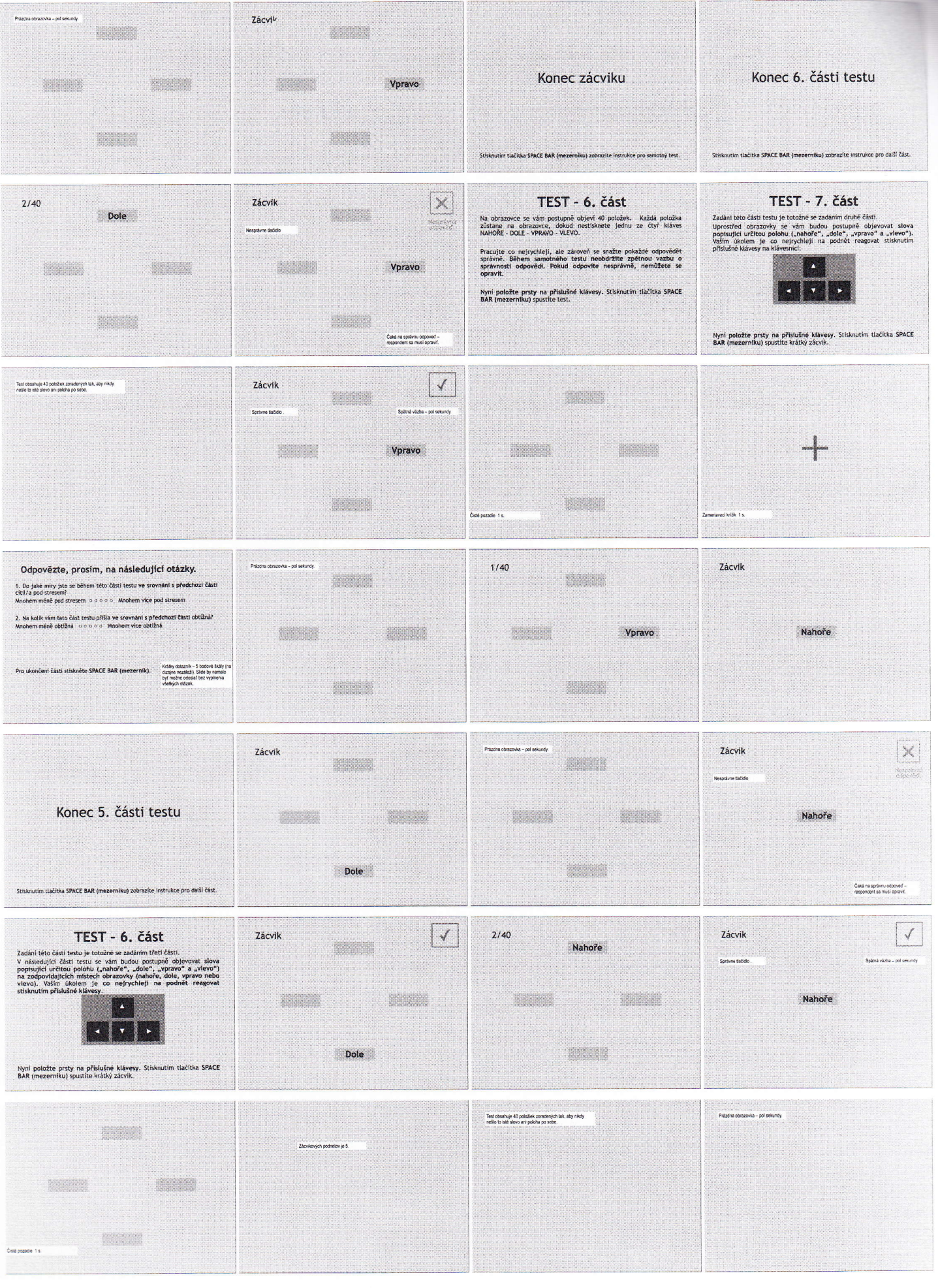

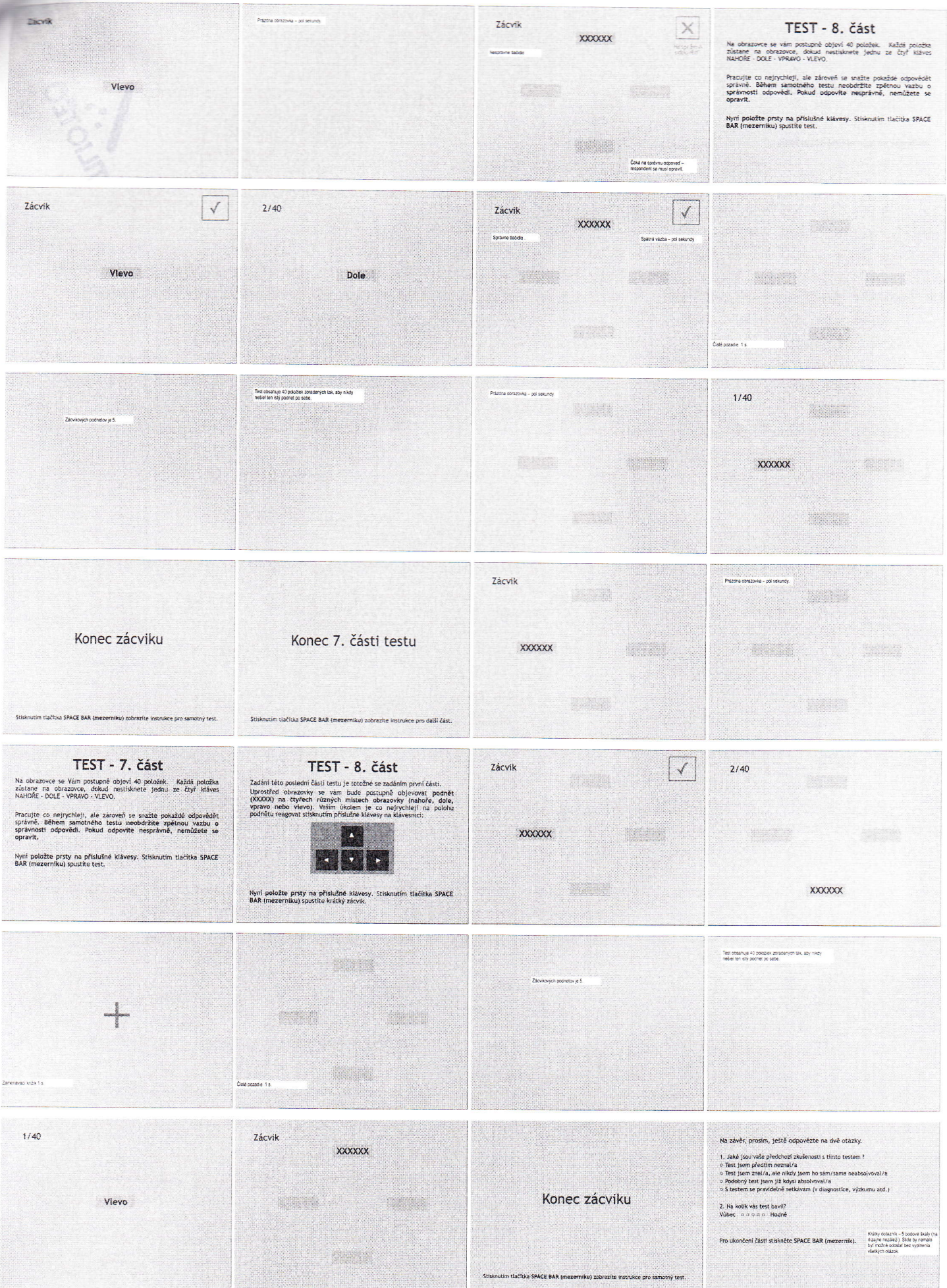

Konec testu

Děkujeme za vaší účast. Vaše odpovědí byly uloženy.

![](_page_23_Picture_2.jpeg)